# **creole - Tâche #4100**

Scénario # 8326 (Terminé (Sprint)): Focus conteneurs 2.4

# **Organisation arborescente de la configuration des conteneurs et requête**

19/09/2012 17:34 - Daniel Dehennin

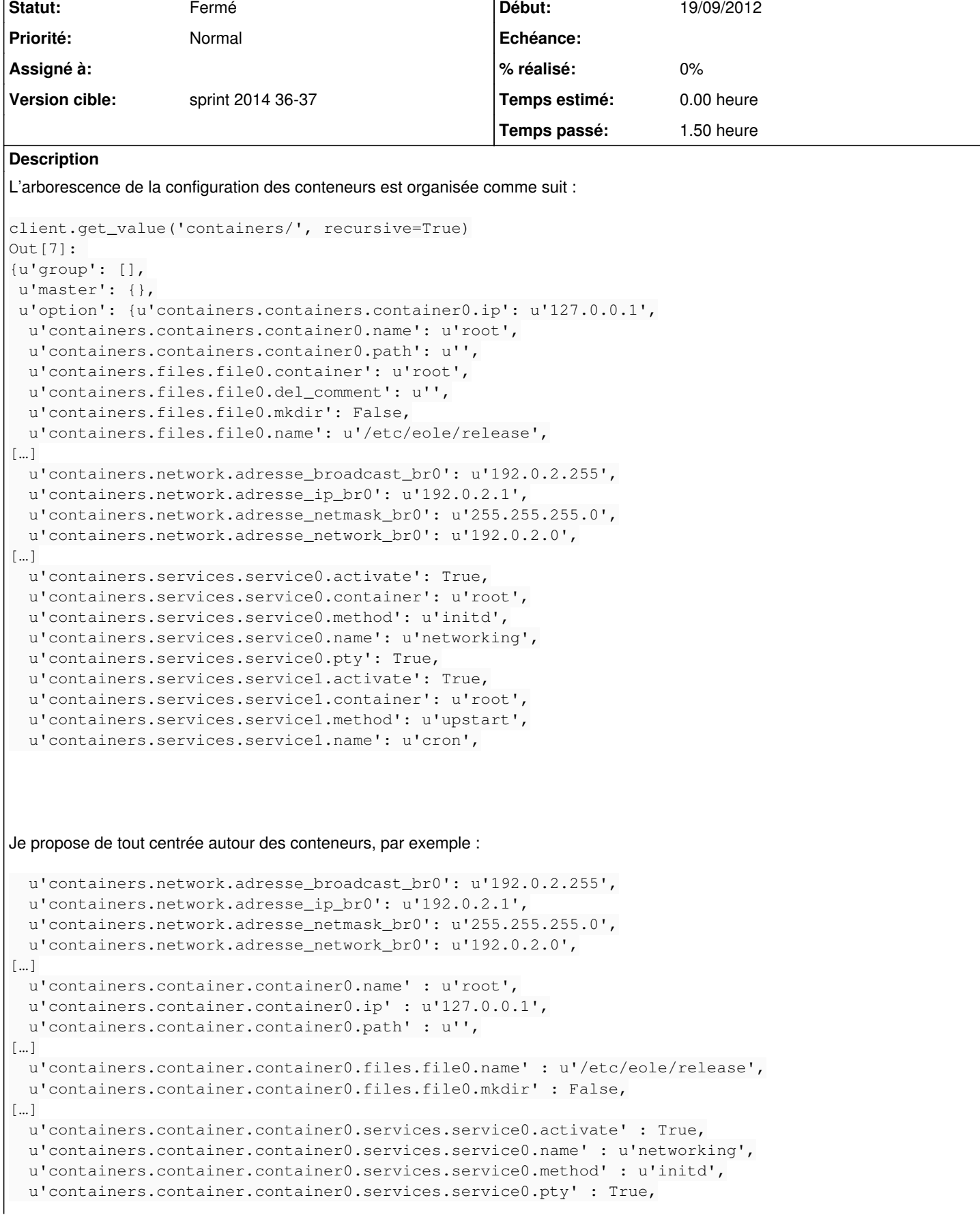

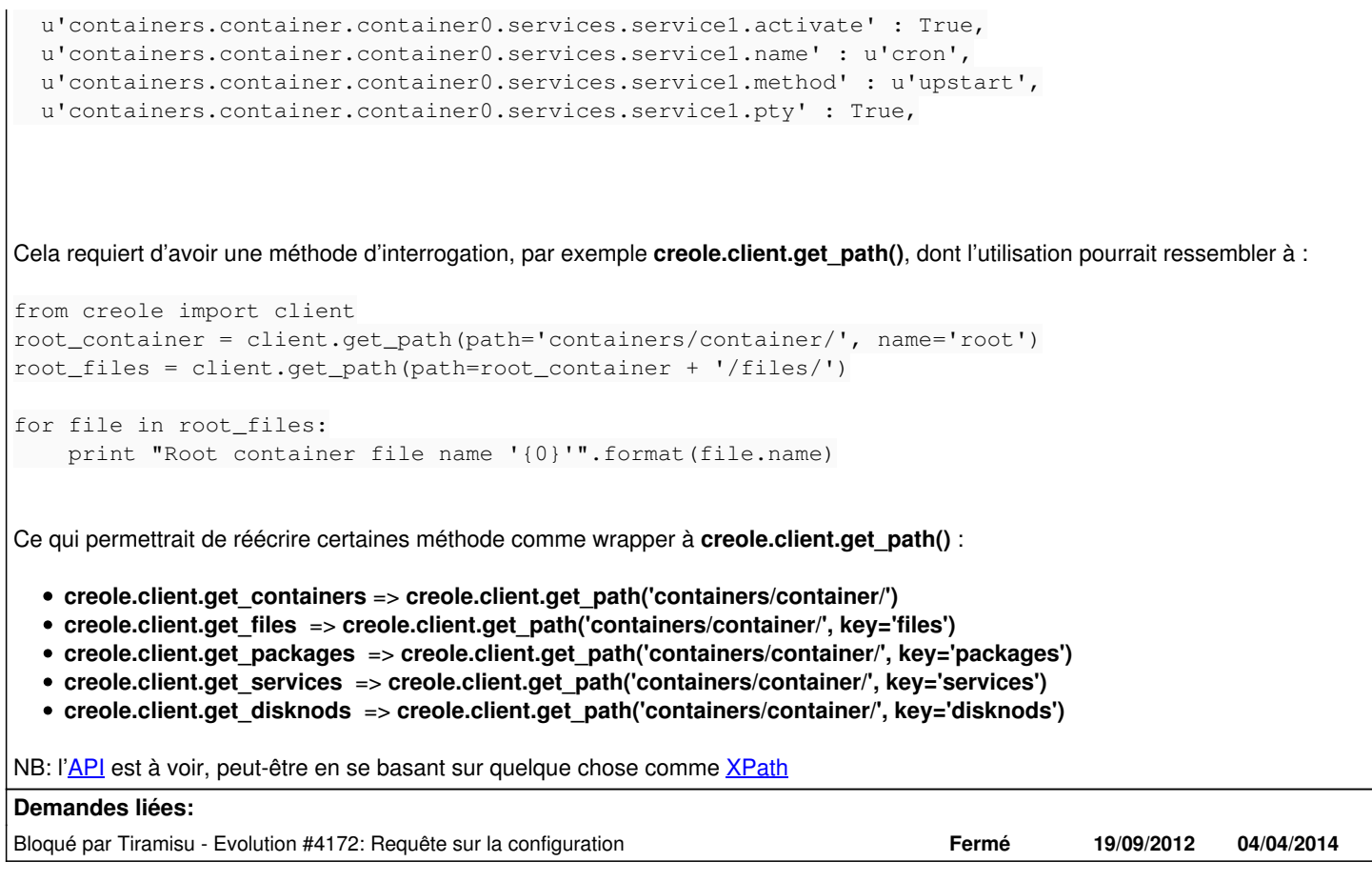

## **Révisions associées**

# **Révision f22a3d29 - 18/01/2013 13:56 - Daniel Dehennin**

Passage d'arguments aux commandes « GET » entre « CreoleClient » et « CreoleServer »

Utile pour « CreoleClient.get\_creole() » afin d'éviter de télécharger l'intégralité des variables lorsque l'utilisateur n'en demande qu'une seule.

- creole/server.py (CreoleServer.get): Ajout du paramètre « \*\*kwargs » afin de recueillir les paramètres des requêtes. Si la clef « variable » est présente dans les paramètres de requête, alors on ne requête qu'un seul élément de tiramisu.
- creole/client.py (CreoleClient.\_request): Ajout du paramètre « \*\*kwargs » afin de passer des paramètres aux requêtes.
- creole/client.py (CreoleClient.request): Idem.
- creole/client.py (CreoleClient.get): Ajout du paramètre « \*\*kwargs » afin de passer des paramètres aux requêtes.
- creole/client.py (CreoleClient.get\_creole): Passage du nom de la variable en paramètres à la requête.

Ref: #4100 @45m

## **Historique**

# **#1 - 24/09/2012 16:35 - Daniel Dehennin**

*- Version cible mis à Eole 2.4-dev-1*

#### **#2 - 26/09/2012 16:36 - Daniel Dehennin**

Avant d'en arriver à la partie creole client/serveur, il faut que la configuration *Tiramisu* soit interrogeable.

Je copie donc la demande pour [Tiramisu](https://dev-eole.ac-dijon.fr/projects/tiramisu) afin de pouvoir faire des recherches dans l'objet de configuration.

## **#3 - 12/12/2012 14:41 - Joël Cuissinat**

*- Version cible changé de Eole 2.4-dev-1 à Eole 2.4-dev-2*

### **#4 - 07/03/2013 16:29 - Joël Cuissinat**

*- Version cible Eole 2.4-dev-2 supprimé*

#### **#5 - 12/06/2014 15:06 - Daniel Dehennin**

*- Statut changé de Nouveau à Résolu*

Je dirais que cette demande n'a plus lieu d'être, le comportement actuel de **CreoleClient.get\_container\_infos()** et **CreoleClient.get\_group\_infos()** m'est suffisant.

## **#6 - 12/06/2014 15:07 - Daniel Dehennin**

*- Statut changé de Résolu à Fermé*

## **#7 - 17/06/2014 16:30 - Daniel Dehennin**

*- Tâche parente mis à #8326*